# Risa R. Sayre<sup>1,2</sup>, John F. Wambaugh<sup>1</sup>, Christopher M. Grulke<sup>1</sup>

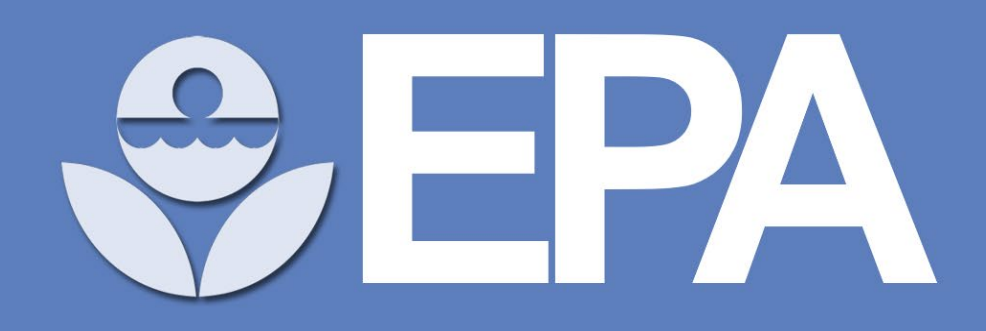

## **www.epa.gov**

Time courses of compound concentrations in plasma (*CvT data*) can be used to evaluate the relationship between external administered doses and internal tissue exposures. However, CvT data is rarely available for the thousands of chemicals to which people may potentially be exposed. Quantitative uncertainty of pharmacokinetic (PK) models developed using *in vitro* assays and *in silico* models cannot be determined without *in vivo* data for external validation, identified as a key area needed for improvement of chemical safety prioritization in a recent review by authors from governments, academia, and industry (Bell et al. 2018).

# Database of Pharmacokinetic Time-Series Data and Parameters for Environmental Chemicals

1. U.S. Environmental Protection Agency, National Center for Computational Toxicology, 109 T.W. Alexander Drive, Research Triangle Park, NC 27709, USA. 2. Oak Ridge Institute for Science and Education, Oak Ridge, TN, USA

**Other: 12 7** 

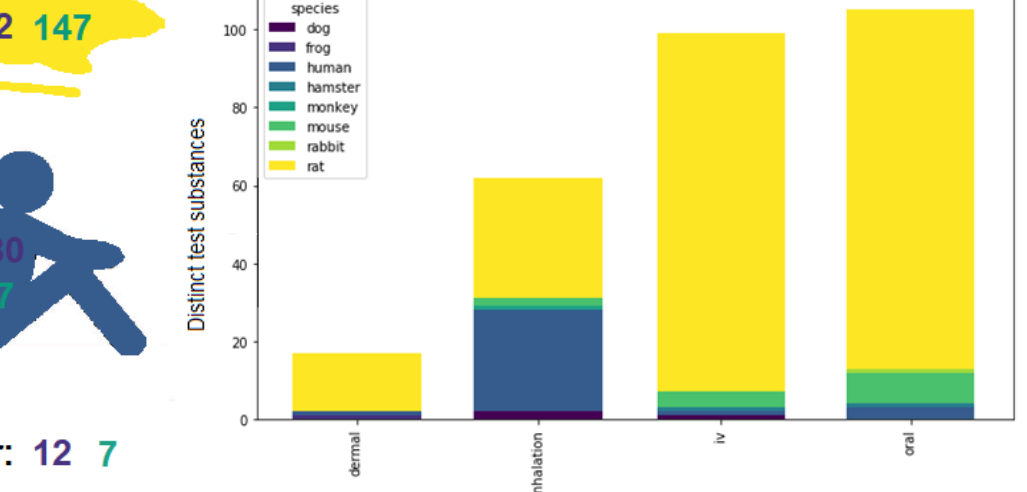

## 1. Background

## 2. Methods

!) Bell, S.M. et al. In vitro to in vivo extrapolation for high throughput prioritization and decision making. Toxicol In Vitro. 2018 Mar;47:213-227. 2) Ng, L.J. et al. Incorporation of acute dynamic ventilation changes into a standardized physiologically based pharmacokinetic model. Inhal Toxicol. 2007 Mar;19(3):247-63. 3) Richard, A.M. & Williams, C.R. Distributed structuresearchable toxicity (DSSTox) public database network: a proposal. Mutat Res. 2002 Jan 29;499(1):27-52. 4) Rohatgi, A. WebPlotDigitizer, Version 4.1 [https://automeris.io/WebPlotDigitizer 5\)](https://automeris.io/WebPlotDigitizer%205) Wambaugh, J.F. et al. Evaluating In Vitro-In Vivo Extrapolation of Toxicokinetics. Toxicol Sci. 2018 May 1;163(1):152-169. doi: 10.1093/toxsci/kfy020. 6) Wambaugh, J.F. et al. Toxicokinetic Triage for Environmental Chemicals. Toxicol Sci. 2015 Sep;147(1):55-67. doi: 10.1093/toxsci/kfv118.

This project was supported in part by an appointment to the Internship/Research Participation Program at the National Center for Computational Toxicology, U.S. Environmental Protection Agency, administered by the Oak Ridge Institute for Science and Education through an interagency agreement between the U.S. Department of Energy and EPA.

## *This poster does not necessarily reflect U.S. EPA policy.*

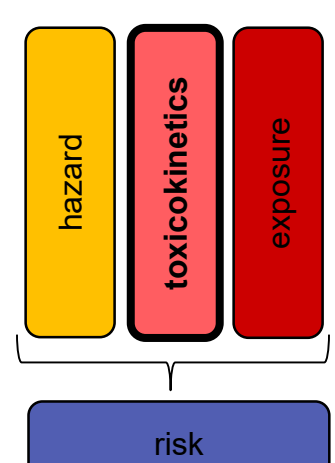

## 2.1 Definitions of database terminology

*Study*: a PK experiment in which a type of *subject* (organism on which the experiment is performed) is exposed to a single *test substance*. May be linked to several series if CvT data is available from several individuals or groups of subjects, in several media (tissue, plasma, etc.), or multiple analytes (a test substance and its metabolites, for example). *Series:* a set of CvT data measured during a PK experiment, or *study*. A series may represent data from a single subject, or the mean value from a group of subjects (sometimes with a measure of error/variability).

### 2.2 Data source identification

Data was sourced from the Chemical Effects in Biological Systems (CEBS) database hosted by the National Toxicology Project, and from individual publications. We used machine learning in Python 3.6 to identify candidate document publications from PubMed using Medical Subject Headings (**MeSH**) terms (F1 score: 0.36) and **abstracts** (F1 score: 0.48).

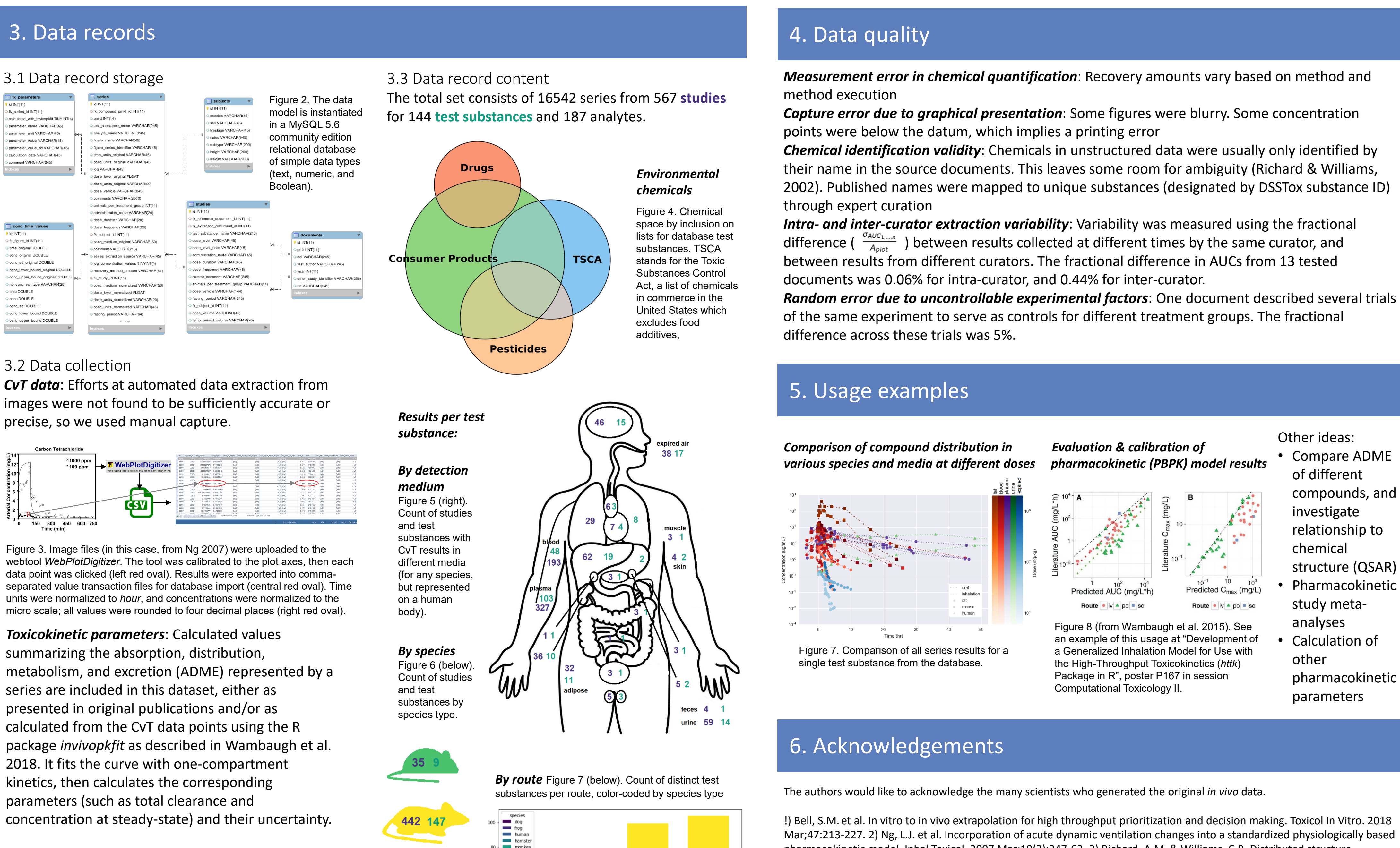

# 3.2 Data collection

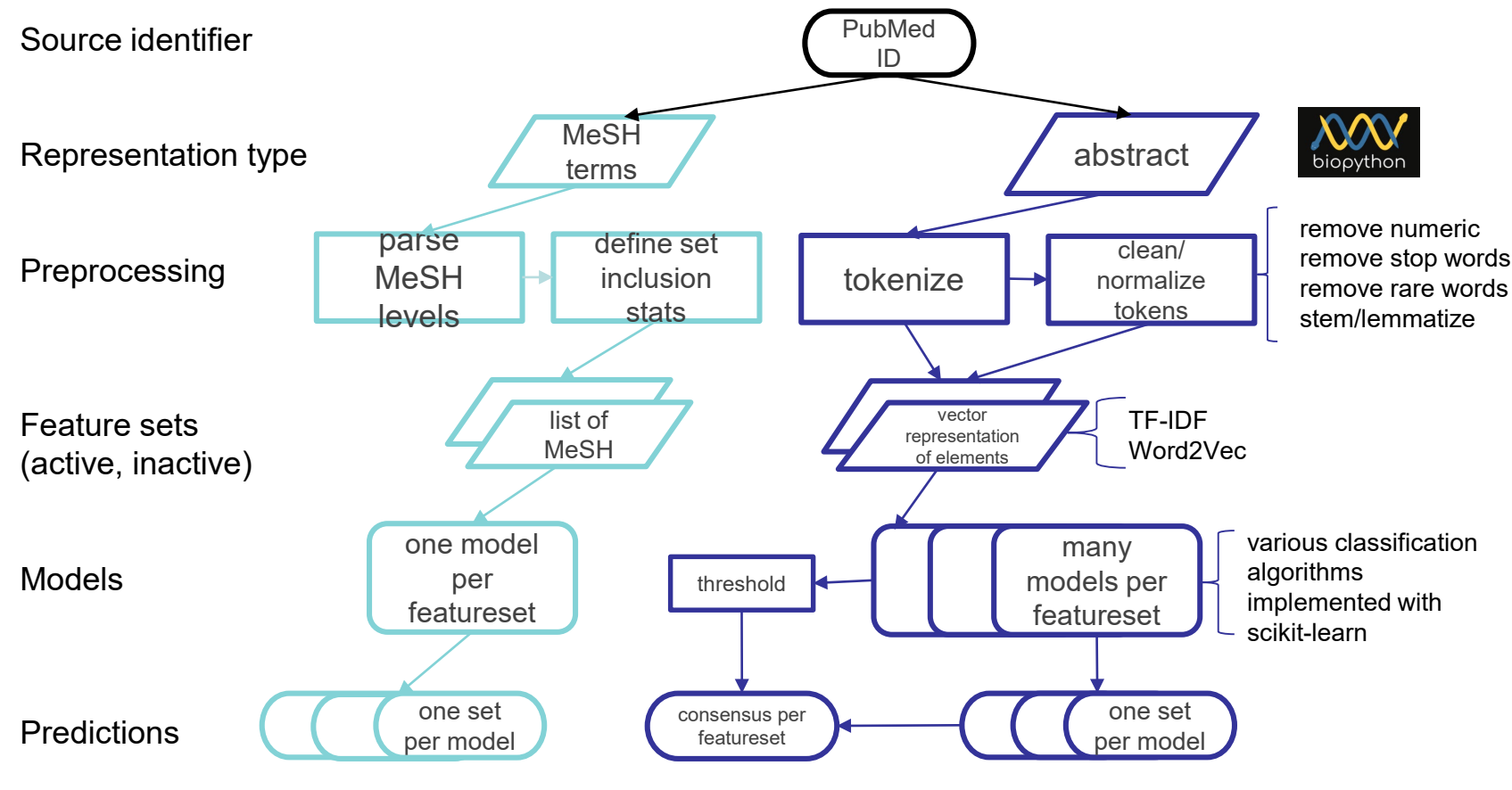

Other ideas:

- Compare ADME of different compounds, and investigate relationship to chemical structure (QSAR)
- Pharmacokinetic study metaanalyses
- Calculation of other pharmacokinetic parameters

Figure 1. Overview of workflows for machine learning to identify publications containing CvT data from PubMed records *(manuscript in preparation).*

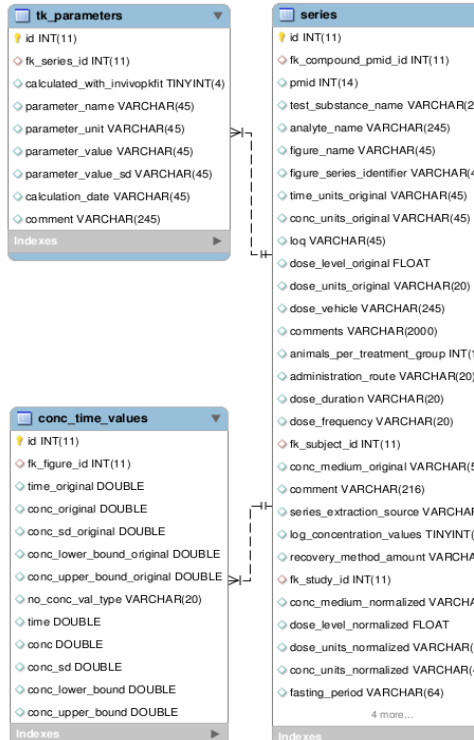

*Metadata*: Manually captured study details (based on the 1998 test guideline for metabolism and pharmacokinetics released by the U.S. EPA Office of Prevention, Pesticides, and Toxic Substances) may apply to an entire study, while some are specific to a series. Inclusion in this set does not imply that studies meet OPPTS testing requirements.

# Risa R. Sayre **l** sayre.risa@epa.gov **l** ORCiD 0000-0002-6173-8020

To address this need, we present an extensible public database of data points describing changes in amounts of a chemical in a tissue over time after an administered dose, which were extracted from publications and databases, and stored with contextualizing information in a reproducible way for usage in risk characterization or model evaluation.